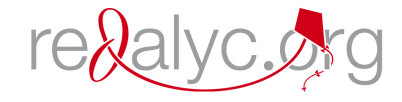

Red de Revistas Científicas de América Latina, el Caribe, España y Portugal Sistema de Información Científica

Zorrilla, Erica Gabriela; Macías Manteca, Ascensión; Maturano Arrabal, Carla Inés UNA EXPERIENCIA CON MODELLUS PARA EL ESTUDIO DE CINEMÁTICA EN EL NIVEL SECUNDARIO. Pixel-Bit. Revista de Medios y Educación, núm. 44, enero-, 2014, pp. 7-17 Universidad de Sevilla Sevilla, España

[Disponible en: http://www.redalyc.org/articulo.oa?id=36829340001](http://www.redalyc.org/articulo.oa?id=36829340001)

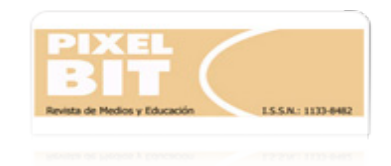

[Pixel-Bit. Revista de Medios y Educación,](http://www.redalyc.org/revista.oa?id=368) ISSN (Versión impresa): 1133-8482 revistapixelbit@us.es Universidad de Sevilla España

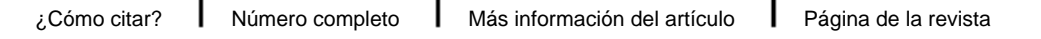

**[www.redalyc.org](http://www.redalyc.org/revista.oa?id=368)** Proyecto académico sin fines de lucro, desarrollado bajo la iniciativa de acceso abierto

# **UNA EXPERIENCIA CON MODELLUS PARA EL ESTUDIO DE CINEMÁTICA EN EL NIVEL SECUNDARIO.**

# **STUDY OF KINEMATICS IN SECONDARY SCHOOL: EXPERIENCE WITH THE TOOL MODELLUS.**

Erica Gabriela Zorrilla ericagabriela@gmail.com

Ascensión Macías Manteca amacias@ffha.unsj.edu.ar

Carla Inés Maturano Arrabal cmatur@ffha.unsj.edu.ar

*Universidad Nacional de San Juan. Instituto de Investigaciones en Educación en las Ciencias Experimentales. Facultad de Filosofía, Humanidades y Artes. Av. J.I. de La Roza 230 (Oeste) (5400). Capital San Juan. República Argentina.*

*Las dificultades de los estudiantes en el aprendizaje cuando comprenden modelos, analizan fenómenos y resuelven problemas en Física nos llevó a proponer la utilización del programa Modellus para favorecer el aprendizaje de temas de Cinemática. Desarrollamos la experiencia en una escuela secundaria estatal de San Juan (Argentina) con estudiantes de sexto año (edad promedio: 18 años). Los resultados obtenidos permitirían inferir una respuesta favorable de los estudiantes para usar recursos TIC y una incidencia positiva de las simulaciones mediante la aplicación matemática que permite el modelo científico. Esto hace posible recomendar el software Modellus para aprender Cinemática.*

*Palabras claves: Modelo educativo, aprendizaje asistido por ordenador, Física.*

*The students' learning difficulties, when they approach models, analyze phenomena and solve problems in Physics, led us to propose the use of Modellus programme to favour the learning of kinematics topics. We develop an experience in a state secondary school in San Juan (Argentina) with students attending the last course (average age: 18 years old). The results suggest a favorable response from students to use ICT resources and a positive impact in applying mathematical simulations that the scientific model allows. Consequently, it appears that the software Modellus could be recommended in order to learn Kinematics. Key Words: Educational model, computer-assisted learning, Physics.*

#### **1. Introducción.**

En los últimos años, los investigadores de educación en Ciencias se han interesado cada vez más en el papel de los modelos en la enseñanza y el aprendizaje (Gutiérrez & Pintó, 2005; Silva, 2007). El término modelo se emplea en el lenguaje natural, en el sentido común y en la vida cotidiana con varios significados (Adúriz Bravo, 2010). Este autor señala que el sentido que se le da a este término en las Ciencias ha ido cambiando a lo largo de la Historia de las Ciencias. Adúriz Bravo e Izquierdo-Aymerich (2009) determinan que inicialmente, el modelo constituyó un ejemplo más de la teoría, una mera interpretación del formalismo abstracto; luego pasó a ser un ejemplo particularmente digno de imitar de esa teoría, que guía la actividad científica y finalmente, llegó a identificarse con un ejemplo intencionado de la teoría, es decir, uno que ella pretende explicar desde sus inicios.

Las indagaciones sobre el concepto de modelo teórico actual ubica como referente al filósofo de la Ciencia Ronald Giere (1992) quien relaciona al modelo teórico con dos elementos: 1) el conjunto de recursos simbólicos que lo definen y 2) el mundo que modeliza, con el cual mantiene una relación de similaridad. Analizado desde este punto de vista, el modelo es la representación que permite pensar, hablar y actuar con rigor y profundidad sobre el sistema estudiado. Si buscamos calificar los modelos teóricos, no sólo son los altamente abstractos, sino también las maquetas, las imágenes, las tablas, las redes y las analogías, siempre que habiliten a describir, explicar, predecir e intervenir (Adúriz Bravo, 2010).

Cabe que destaquemos la importancia de la comprensión de los modelos científicos, dado que los mismos son constructos, que

pueden representar uno u otro tipo de entidades, es decir, objetos o conceptos concretos u objetos o conceptos formales (Gutiérrez & Pintó, 2005). En el ámbito de la educación en Ciencias, Kofman (2000) da como ejemplo de un modelo científico escolar, utilizado en el aula, la representación de la caída de un vaso, sin velocidad inicial, por la ecuación: *y = h - ½ g t2* , donde *h* es la altura desde donde comienza el movimiento, *g* la aceleración de la gravedad, *t* es la variable tiempo e *y* la variable de posición.

Los estudiantes cuando aprenden tienen dificultades para comprender los modelos que utiliza la Física, para analizar fenómenos y resolver problemas (Macías & Maturano, 2004). Para comprender ciertos modelos de Física debemos recurrir a la realización de experimentos que les permita a los estudiantes realizar predicciones y extraer conclusiones. Por otra parte, en el aula debe tratarse que no sólo conozcan modelos, sino que se detengan a pensar en los modelos con que trabajan para desarrollar habilidades metacognitivas (Coll, France & Taylor, 2005).

Una de las formas en que el docente puede favorecer el aprendizaje de los estudiantes de modelos científicos escolares es mediante la realización de simulaciones que consisten en la puesta en funcionamiento de un modelo científico (Gutiérrez & Pintó, 2005). Las simulaciones ofrecen al estudiante la posibilidad de tratar varios aspectos del modelo representado a través de la computadora (Kofman, 2000). Este autor expresa que las simulaciones rigen el comportamiento del sistema presentado en forma de animaciones o mediante gráficos y brindan al estudiante el poder de manipular varios aspectos del modelo, ya que un evento, un objeto o un fenómeno son representados a través de la computadora. Por esto, es

importante incluir en las clases de Ciencias propuestas que utilicen recursos didácticos que ofrecen los nuevos medios (Aguilar, Maturano & Núñez, 2011). Estas autoras indican que los entornos virtuales constituyen una verdadera posibilidad de innovación pedagógica que favorece la capacidad de aprender, la creatividad y el trabajo en equipo. El vertiginoso desarrollo que han experimentado en los últimos años las Tecnologías de la Información y la Comunicación (TIC) son acontecimientos que han venido a transformar la manera de hacer las cosas, de ver el mundo y de participar en él (Rangel Baca & Peñalosa Castro, 2013). Los recursos TIC son un elemento clave en el cambio del trabajo de los estudiantes y permite que los docentes los integren en su modelo pedagógico como elemento curricular esencial para el logro de competencias generales y específicas (Cacheiro González, 2011).

La disponibilidad de computadoras personales en el aula en el marco del programa Modellus que se está implementando actualmente en Argentina, no debería ser soslayada por los docentes y los investigadores al planificar nuevas prácticas pedagógicas para favorecer el aprendizaje. En este artículo presentamos una experiencia realizada en el nivel secundario con el objeto de contribuir al aprendizaje de los estudiantes a través de la utilización de un software de simulación que ayudaría a la construcción de modelos científicos en Física. Pretendemos mostrar cómo los estudiantes construyeron los modelos de Cinemática con las simulaciones del software de nuestra propuesta.

## **2. Metodología.**

La hipótesis que nos propusimos en el proyecto ha sido que la utilización de simulaciones que presentan los programas de computadora, como Modellus, favorece el aprendizaje de conceptos de Mecánica en estudiantes de nivel secundario.

## **2.1. Descripción del estudio.**

Actualmente mediante el Programa Conectar Igualdad del Ministerio de Educación de la Nación, se han facilitado netbooks a los estudiantes de las escuelas de nivel secundario brindando la posibilidad de la utilización de simulaciones con programas como Modellus, Phun o Forcepad para realizar tareas donde los estudiantes podrían llegar a ser más competentes en el estudio de situaciones físicas a través del modelado (Zorrilla, E.G., Macías, A. & Maturano, C.I., 2012).

De acuerdo a los objetivos que nos propusimos fuimos realizando las actividades previstas en el proyecto. Los mismos figuran en el Cuadro 1.

# **2.2. Descripción del software.**

El programa Modellus permite simular fenómenos físicos y ofrece la posibilidad de analizar ejemplos, modificando variables inherentes a cada una de las simulaciones. A las mismas se pueden acceder a diferentes ventanas donde se presentan situaciones físicas. En la Figura 1 mostramos cómo aparece en la pantalla el movimiento rectilíneo uniforme de dos animales.

Puede observarse, en la Figura 1 las tablas y gráficos correspondientes al movimiento analizado. Los valores indicados orientan al

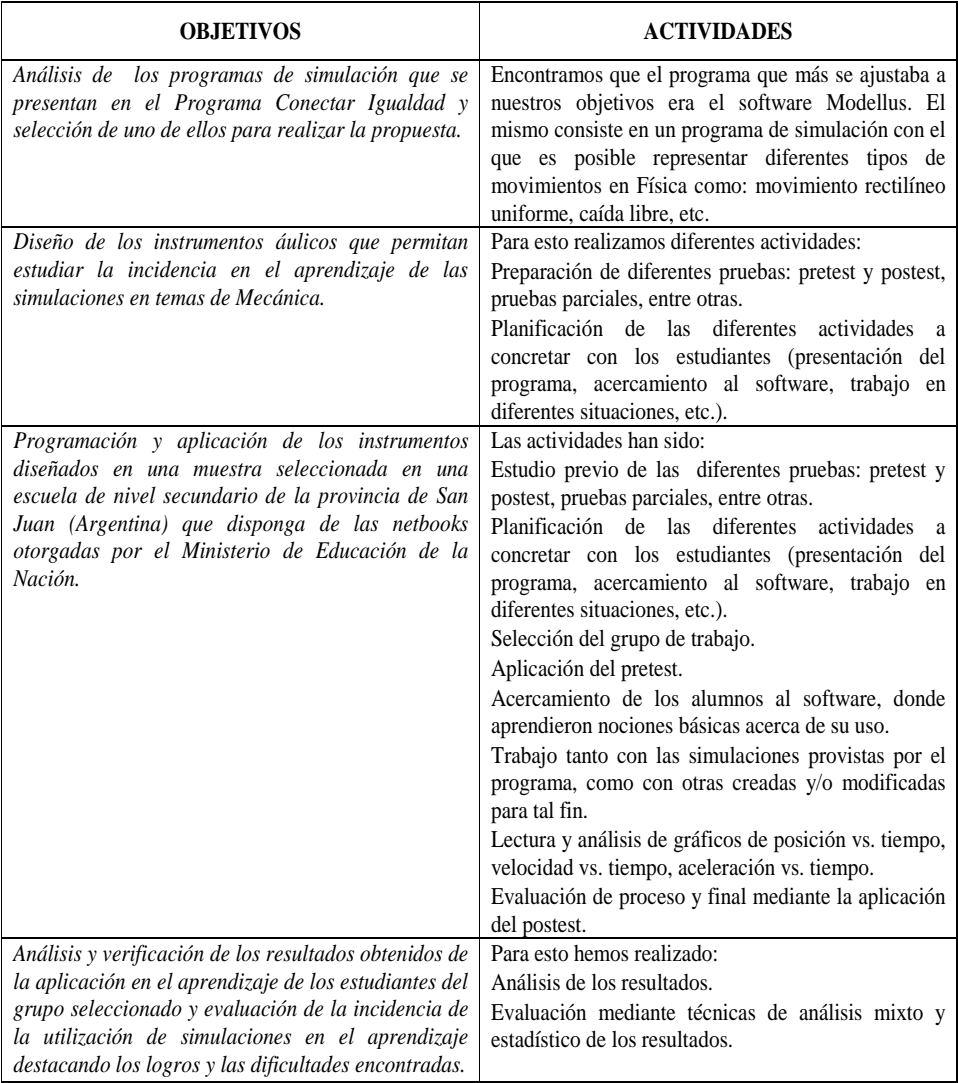

*Cuadro 1. Objetivos y actividades de la experiencia.*

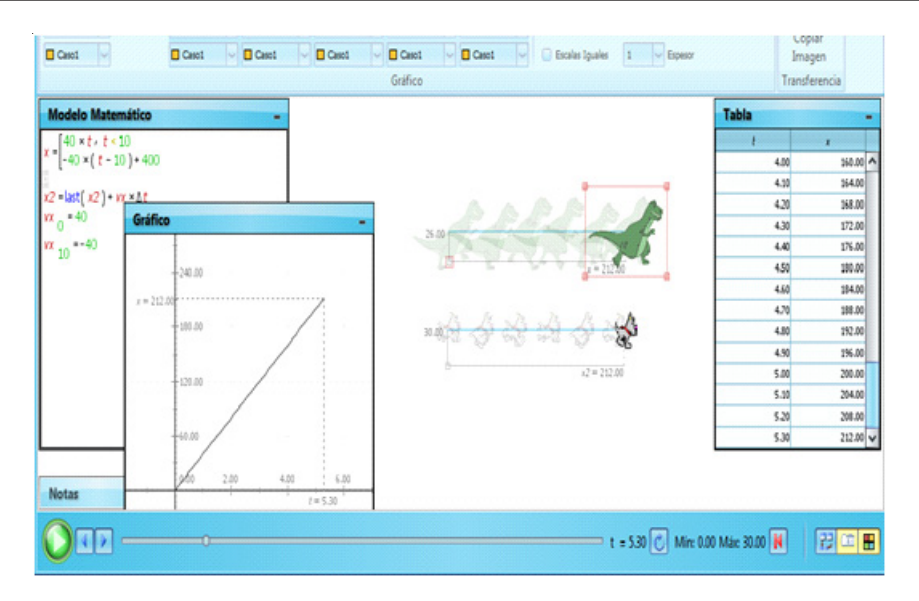

*Figura 1. Modellus file. Dino goes right and then comes back modellus.*

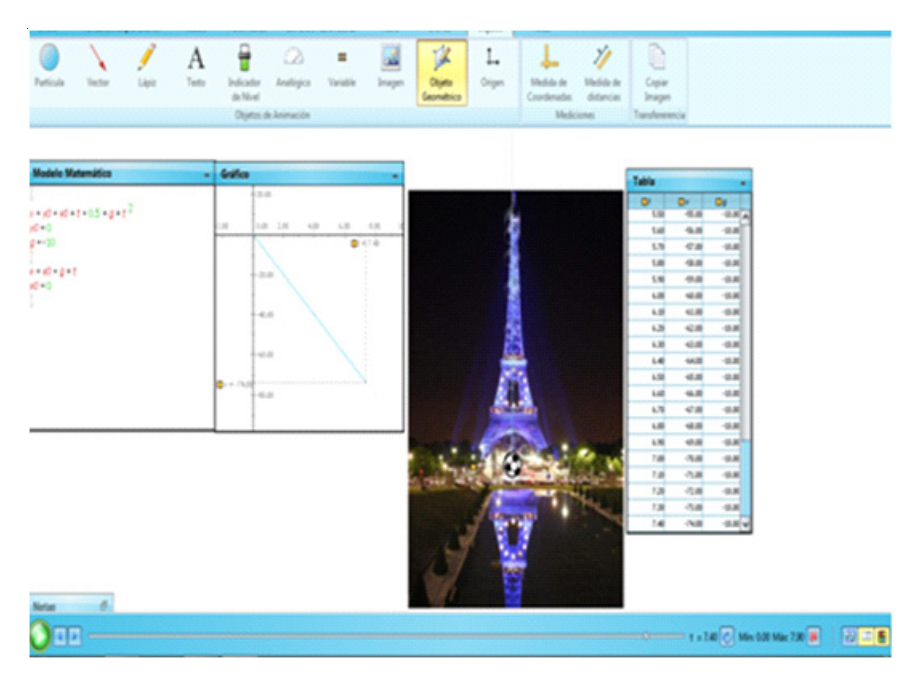

*Figura 2. Modellus file. Eiffel tower modellus.*

usuario en la selección de una escala adecuada para la lectura de gráficos, la lectura de los diferentes valores de las variables en una tabla, etc. El software también permite acceder al modelo matemático (aparece la tabla correspondiente para su consulta por parte del estudiante). En todos los casos se utiliza como variable independiente el tiempo y dependiendo de éste, las variables posición, velocidad y aceleración.

Otro ejemplo trabajado en las clases se refiere al estudio de un cuerpo que cae desde lo alto de la torre Eiffel. En la pantalla correspondiente, el estudiante encuentra las tablas, los gráficos y el modelo matemático. La Figura 2 muestra la pantalla.

Cada situación problemática permite alterar los datos y analizar nuevas situaciones.

#### **2.3. Muestra y plan de actividades.**

La muestra está constituida por 25 estudiantes, de 6° año del ciclo orientado en Comunicación, Arte y Diseño del Liceo Paula Albarracín de Sarmiento (Escuela Estatal de la ciudad de San Juan, Argentina), con una edad promedio de 18 años. La experiencia se desarrolló en la asignatura Matemática Aplicada. Trabajamos con el programa Modellus especialmente en temas referidos a la relación y el análisis entre ecuaciones, tablas y gráficas de diferentes situaciones, referidas en forma transversal a cuestiones de Física (Cinemática).

Las diversas actividades planificadas las llevamos a cabo durante tres meses, de abril a junio del año 2012. La distribución horaria semanal se corresponde con dos clases, una de 80 minutos de duración y otra con una duración de 40 minutos; desarrolladas en todos los casos en el aula asignada al curso con el que trabajamos.

# **2.4. Metodología de evaluación de la experiencia.**

Para poder comparar el grado de avance en la construcción de los conocimientos involucrados en la experiencia, diseñamos una prueba que utilizamos como pre y postest. Dicho instrumento de evaluación fue respondido individualmente por los estudiantes en lápiz y papel, con opciones múltiples, pero con respuesta única que debían justificar. La justificación nos ha permitido determinar el modelo al cual se adecuaba el pensamiento de los estudiantes tanto antes como después del desarrollo de la experiencia.

Para la elaboración de las preguntas, tuvimos en cuenta pruebas validadas de investigaciones anteriores como: P.E.I.E.C.E (Lopez Rupérez & Palacios Gómez, 1988), Aprendizaje activo de la Cinemática lineal y su representación gráfica en la escuela secundaria (Guidugli, Fernández Gauna & Benegas, 2004). La prueba ha sido evaluada previamente con el consenso de tres expertos. Previamente al inicio de las actividades, indagamos los conocimientos previos con el pretest, donde evaluamos tanto la respuesta como la justificación y nos permitió planificar las clases. También hubo evaluaciones parciales y un postest final para analizar los resultados de esta experiencia.

Cada pregunta de la prueba busca indagar los conocimientos de los estudiantes en aspectos como:

Discernir cuál es el reconocimiento, en la respuesta con fundamentación, de un movimiento rectilíneo uniforme.

Poder reconocer un tiro vertical y calcular el desplazamiento logrado.

Establecer la afirmación correcta del tipo de movimiento al analizar una gráfica posición vs. tiempo.

· Identificar una caída libre.

· Asociar a partir de una tabla de valores la gráfica correspondiente.

A modo de ejemplo, una de las consignas es:

En este ejercicio, tomamos el sentido hacia abajo como negativo.Si se deja caer un objeto desde un precipicio, dicho objeto tendrá:

a) Aceleración positiva y velocidad negativa.

b) Aceleración negativa y velocidad negativa.

c) Aceleración negativa y velocidad positiva.

d) Aceleración positiva y velocidad positiva.

Justifica: -——————————————————

——————————————————

Cabe señalar que los estudiantes cuentan con conocimientos previos de Física (específicamente de Cinemática) y Matemática, materias cursadas en años anteriores.

La primera clase consistió en un acercamiento de los alumnos al software, donde los estudiantes aprendieron nociones básicas acerca de su uso, teniendo una primera aproximación a las simulaciones provistas por el banco de datos del programa. En sucesivas clases trabajaron tanto con las simulaciones provistas por el programa, como con otras creadas y/o modificadas para tal fin. Hicimos principal hincapié en la lectura y análisis de gráficos de posición vs tiempo, velocidad vs tiempo, aceleración vs tiempo. También realizaron actividades de lectura y uso de tablas de valores.

#### **3. Resultados.**

Atendiendo a la metodología prevista, el estudio de los resultados que a continuación exponemos es del tipo descriptivoexplicativo. De las numerosas variables que aparecen en este trabajo, nos hemos centrado especialmente en los estudiantes y el contexto donde se producen los aprendizajes. La interpretación de la incidencia del aprendizaje de los estudiantes con las simulaciones nos permite estudiar los modelos que los mismos sostienen. Así, en la evaluación inicial pudimos detectar una gran dificultad para identificar e interpretar el movimiento rectilíneo uniformemente variado, la caída libre y el tiro vertical, lo que indica que no han logrado construir un modelo científico. Los resultados del postest mostraron un alto porcentaje de estudiantes que pudieron identificar los diferentes movimientos y fueron capaces de aplicar las ecuaciones de la Cinemática relacionadas con los modelos mencionados. Las tablas y gráficas ofrecieron en un comienzo dificultades que fueron detectadas por la confusión entre las variables graficadas. En el postest, estos inconvenientes fueron superados, ya que lograron relacionar las gráficas con los movimientos estudiados.

Otra de las dificultades detectadas en el pretest es la falta de diferenciación entre módulo y sentido de un vector, lo que impidió trabajar los mismos en un sistema de referencia determinado. Ha sido fundamental la identificación de los vectores velocidad y aceleración involucrados en el movimiento. Luego de la experiencia, esta dificultad pudo ser superada, pero un pequeño porcentaje de alumnos presentaba aún cierto conflicto con el modelo científico.

Por otra parte, realizamos evaluaciones parciales para replantear actividades en

- 13 -

| <b>PREGUNTAS</b> | <b>PRETEST %</b> | <b>POSTEST %</b> | <b>GANANCIAS</b> |
|------------------|------------------|------------------|------------------|
|                  |                  |                  | 0.86             |
|                  |                  |                  | 0.61             |
|                  |                  |                  | 0.53             |
|                  |                  |                  |                  |
|                  |                  |                  |                  |

*Tabla 1. Porcentaje de respuestas correctas del pretest y postest y ganancia.*

función de los requerimientos que permitieran a los estudiantes construir los modelos científicos a los que debían enfrentarse.

Para el análisis cuantitativo de los datos obtenidos durante la implementación del simulador en las clases, utilizamos el coeficiente de Hake, que confronta los resultados de pruebas de conocimientos (pretest y postest), a través de la denominada ganancia normalizada promedio <g>.

 $\langle \text{g} \rangle = (\langle \text{Post} \rangle - \langle \text{Pre} \rangle)/(1 - \langle \text{Pre} \rangle)$ 

Este índice permite comparar los resultados obtenidos en dichas evaluaciones con los siguientes criterios: gran ganancia  $(>0,7)$ , ganancia media  $(0.7 > g > 0.3)$  y baja ganancia  $(< 0.3)$ .

Los valores obtenidos para el pretest, postest y ganancia lo encontramos en la Tabla 1:

Los mejores resultados en el pretest correponden a la pregunta 5 donde la búsqueda de la gráfica correspondiente a los datos de una tabla les ha resultado muy asequible. Por otra parte, es evidente que según el criterio de Hake que determina la ganancia, se ubican en ganancia media y gran ganancia.

Podemos observar en el Gráfico 1 en forma gráfica los resultados que figuran en la Tabla 1.

Además, como podemos comprobar en el Gráfico 2, los promedios de los resultados obtenidos en el postest es considerablemente mayor que el obtenido en la evaluación desarrollada al iniciar la experiencia.

Podemos observar en estos rectángulos y bigotes la representación de los valores mínimos (0.4) y máximos (5.10) de los datos. El interior de las cajas nos permite encontrar los valores de los cuartiles.

Los resultados obtenidos confirman nuestra hipótesis de trabajo, dado que encontramos resultados favorables en la aplicación del software de simulación. Esto indicaría que las simulaciones que presenta el programa Modellus contribuyeron al aprendizaje en conceptos de Cinemática en los estudiantes de la muestra.

## **4. Discusión.**

Del análisis de los resultados anteriormente expuestos, podemos concluir que la experiencia ha permitido mejoras en cuanto a la construcción del modelo científico para el estudio del movimiento. Los estudiantes han podido utilizar el software para identificar las variables intervinientes en el movimiento rectilíneo uniformemente variado, la caída libre y el tiro vertical, a la vez que ha mejorado la interpretación de las características fundamentales de dichos movimientos. Las mejoras se hacen especialmente notables en el manejo de tablas y gráficas, lo cual puede

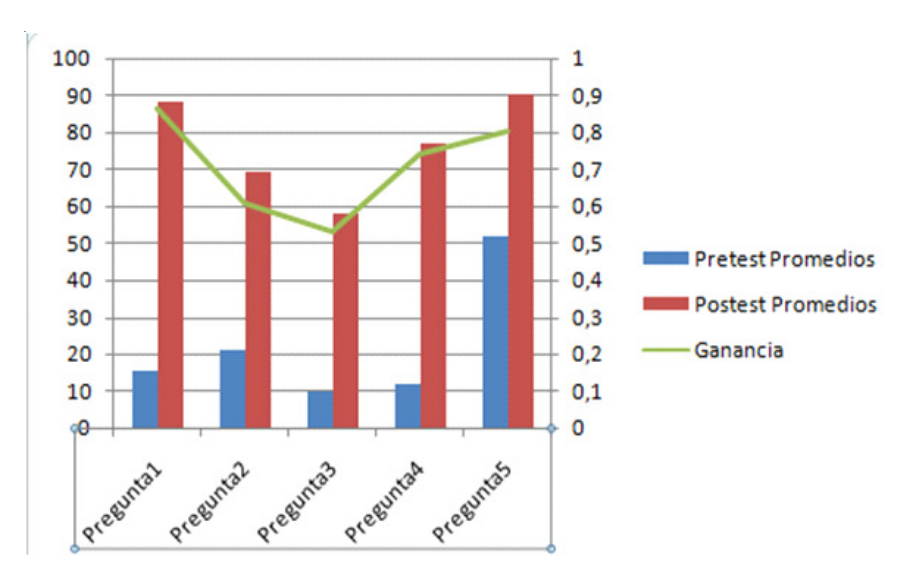

*Gráfico 1. Promedios de pretest y postest para cada una de las preguntas y su correspondiente ganancia.*

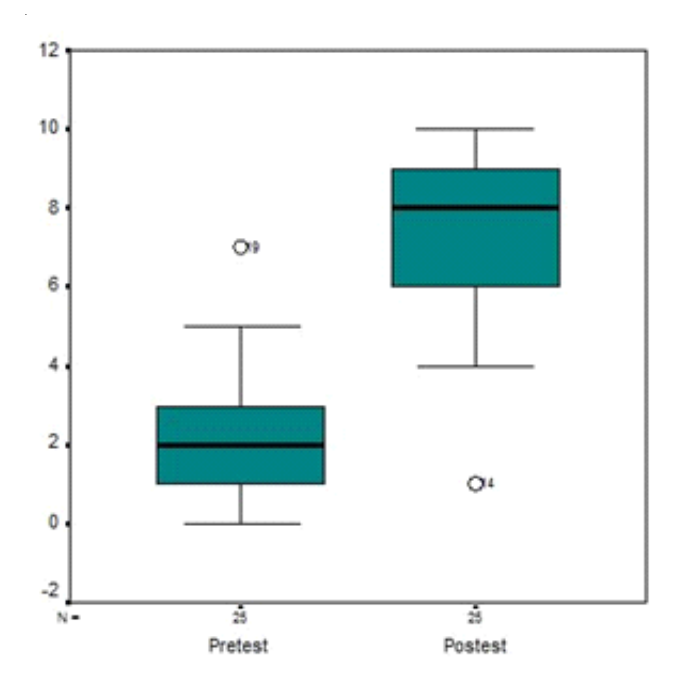

*Gráfico 2. Cajas y bigotes para los resultados finales de pretest y postest.*

- 15 -

asociarse directamente a las posibilidades de interacción provistas por Modellus en este aspecto.

Para Encarnación y Legañoa Ferrá (2013) las investigaciones sobre las experiencias con TIC han demostrado que el incremento de la interactividad en los entornos virtuales de enseñanza aprendizaje propicia el desarrollo de la dimensión individual y social del aprendizaje. Coincidimos con estas autoras a nivel de aprendizaje, dado que hemos encontrado una respuesta favorable de los estudiantes a acceder a trabajar en nuevas estrategias, usando recursos TIC. Esto nos permite recomendar el uso de las netbooks y especialmente la utilización de este software. Así, el programa Modellus favorecería el aprendizaje de conceptos de Mecánica.

Esta investigación ha permitido que los estudiantes construyan modelos de Cinemática. Podemos afirmar que la utilización de Modellus no es importante por sí sola, sino que debe realizarse un adecuado encuadre didáctico, que haga de ello una herramienta eficaz.

Un dato alentador es que los estudiantes cuentan, en muchas escuelas, con netbooks que han sido provistas por el programa Conectar Igualdad y que hay estudios que, al igual que éste, prueban que su uso resulta favorable. Con respecto a las habilidades metacognitivas, el uso de las mismas depende de la predisposición y acercamiento a aprender (Macías, Maturano & Calbó, 2004) y constituye uno de los factores para que se dé un verdadero aprendizaje. Además, para Ibabe Erostarbe y Jaureguizar Albonigamayor (2007) uno de los factores más importantes para que se concrete es la motivación, cuestión que hemos podido comprobar con

la activa participación y aprendizaje de los estudiantes.

Esta propuesta podría replicarse y un avance de nuestras investigaciones consistiría en la utilización del recurso con otros temas de Física como leyes de Newton, conservación de la energía, colisiones, entre otros.

# **5. Fuentes de financiación.**

Beca de Estímulo a las Vocaciones Científicas otorgada por el Consejo Interuniversitario Nacional (CIN–Argentina).

## **6. Referencias bibliográficas.**

Adúriz Bravo, A. (2010). *Hacia una didáctica de las ciencias experimentales basada en modelos.* II Congrés Internacional de Didáctiques. Girona, España.

Adúriz-Bravo, A. & Izquierdo-Aymerich, M. (2009). Un modelo de modelo científico para la enseñanza de las ciencias naturales. *Revista Electrónica de Investigación en Educación en Ciencias*, *4*(1), 40-49.

Aguilar, S., Maturano, C. & Núñez, G. (2011). ¿De qué manera podemos usar simulaciones de experimentos en el aula de Ciencias Naturales? Una propuesta referida a las leyes de los gases. En Comp. De Maquilón Sánchez, J.J., García Sanz, M.P. & Belmonte Almagro, M.L. *Innovación educativa en la enseñanza formal.* (pp. 261-269)*.* España: Universidad de Murcia.

Cacheiro González, M.L. (2011). Recursos educativos TIC de información, colaboración y aprendizaje. *Píxel-Bit. Revista de Medios y Educación*, *39,* 69-81. Recuperado de: http:/ /acdc.sav.us.es/pixelbit/images/stories/p39/ 06.pdf

Coll, R.K., France, B. & Taylor, I. (2005). The role of models and analogies in science education: implications from research. *International Journa of Science Education*, *27*(2), 183-198. doi: 10.1080/ 0950069042000276712

Encarnación, E.K.E. & Legañoa Ferrá, M.A. (2013). Estrategia para favorecer el desarrollo de la Interactividad cognitiva en entornos virtuales de enseñanza aprendizaje. *Píxel-Bit. Revista de Medios y Educación*, *42*, 129-142. Recuperado de: http://acdc.sav.us.es/pixelbit/ images/stories/p42/10.pdf

Giere, R. (1992). *La explicación de la ciencia: Un acercamiento cognoscitivo.* México: Consejo Nacional de Ciencia y Tecnología. Original en inglés de 1988.

Guidugli, S., Fernández Gauna, C. & Benegas, J. (2004). Aprendizaje activo de la cinemática lineal y su representación gráfica en la escuela secundaria. *Enseñanza de las Ciencias: revista de investigación y experiencias didácticas*, *22*(3), 463-472.

Gutiérrez, R. & Pintó, R. (2005). Relaciones entre simulaciones y modelos. Análisis de simulaciones científicas didácticas. *Enseñanza de las Ciencias, número extra. VII Congreso*, 1-5.

Kofman, H.A. (2000). Modelos y Simulaciones Computacionales en la Enseñanza de la Física. *Revista Educación en Física*, *6*, 13-22.

Ibabe Erostarbe I. & Jaureguizar Albonigamayor, J. (2007). Autoevaluación a través de Internet: variables metacognitivas y rendimiento académico. *RELATEC. Revista Latinoamericana de Tecnología Educativa, 6*(2), 59-75. Recuperado de http:// campusvirtualo.unex.es/cala/edito

López Rupérez, F. & Palacios Gómez, C. (1988). *La exigencia cognitiva en Física* *Básica. Un análisis empírico.* España: Ministerio de Educación y Ciencia (CIDE).

Macías, A. & Maturano, C. (2004). ¿Qué dificultades tienen los alumnos para escribir sobre contenidos de Física?. *Tarbiya*, *35*, 85- 105.

Macías, A., Maturano, C. & Calbó Torné, P. (2004). La importancia de las estrategias metacognitivas en el aprendizaje. *Revista Psico/Pedagógica. Psicología y Pedagogía de la persona*, *7-8,* 33-48.

Rangel Baca, A. & Peñalosa Castro, E.A. (2013). Alfabetización digital en docentes de educación superior: Construcción y prueba empírica de un instrumento de evaluación. *Píxel-Bit. Revista de Medios y Educación*, *43*, 9-23. doi: http://dx.doi.org/10.12795/ pixelbit.2013.i43.01

Silva, C.C. (2007). The Role of Models and Analogies in the Electromagnetic Theory: a Historical Case Study. *Science & Education*, *16,* 835-848. doi: 10.1007/s11191-006-9008-z

Zorrilla, E.G., Macías, A. & Maturano, C.I. (2012). Uso de Modellus en temas de Cinemática. Recuperado de http:// www.educ.ar/contenidos/ver?contenido=951

Fecha de recepción: 01-09-2013 Fecha de evaluación: 23-10-2013 Fecha de aceptación: 25-10-2013